## Package 'SpatPCA'

January 9, 2020

Type Package

Title Regularized Principal Component Analysis for Spatial Data

Version 1.2.0.1

Date 2020-01-08

URL <https://github.com/egpivo/SpatPCA>

BugReports <https://github.com/egpivo/SpatPCA/issues>

Description Provide regularized principal component analysis incorporating smoothness, sparseness and orthogonality of eigenfunctions by using the alternating direction method of multipliers algorithm (Wang and Huang, 2017, <DOI:10.1080/10618600.2016.1157483>). The method can be applied to either regularly or irregularly spaced data, including 1D, 2D, and 3D.

License GPL-3

Imports Rcpp, RcppParallel LinkingTo Rcpp, RcppArmadillo, RcppParallel SystemRequirements C++11 Author Wen-Ting Wang, Hsin-Cheng Huang Maintainer Wen-Ting Wang <egpivo@gmail.com> NeedsCompilation yes

Repository CRAN

Date/Publication 2020-01-09 14:00:05 UTC

### R topics documented:

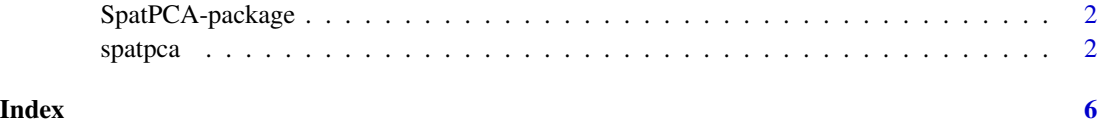

#### Description

A new regularization approach to estimate the leading spatial patterns via smoothness and sparseness penalties, and spatial predctions for spatial data that may be irregularly located in space (including 1D, 2D and 3D), and obtain the spatial prediction at the designated locations.

#### Details

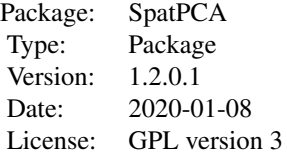

#### Author(s)

Wen-Ting Wang <egpivo@gmail.com> and Hsin-Cheng Huang <hchuang@stat.sinica.edu.tw>

spatpca *Regularized PCA for spatial data*

#### Description

Produce spatial dominant patterns and spatial predictions at the designated locations according to the specified tuning parameters or the selected tuning parameters by the M-fold cross-validation.

#### Usage

 $spatpca(x, Y, M = 5, K = NULL, K. select = ifelse(is.null(K), TRUE, FALSE),$ tau1 = NULL, tau2 = NULL, gamma = NULL, x\_new = NULL, center = FALSE,  $plotcv = FALSE, maxit = 100, thr = 1e-04)$ 

#### Arguments

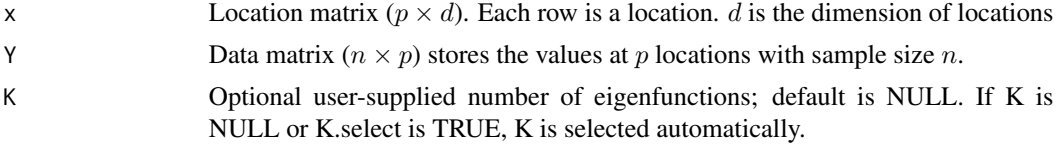

#### spatpca 3

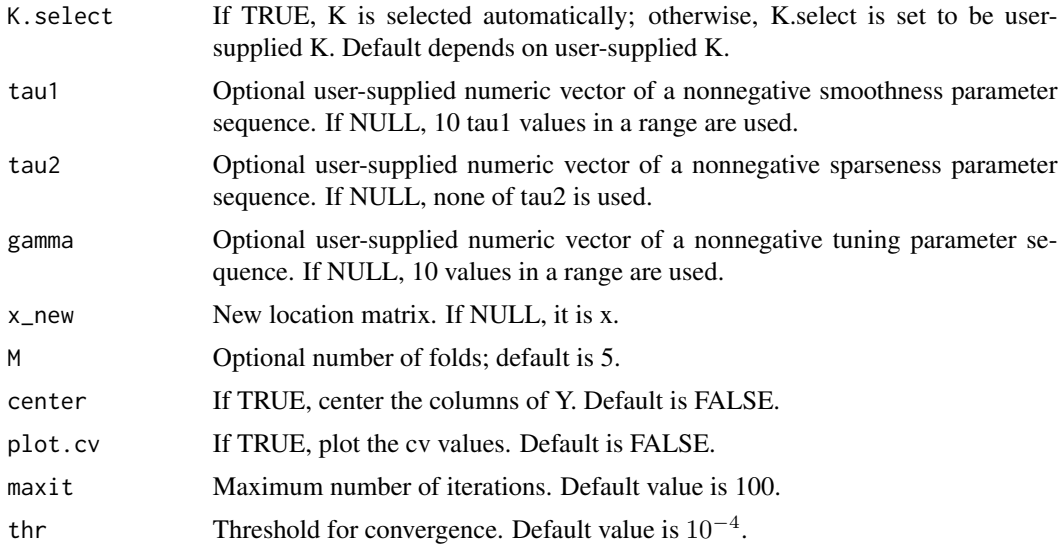

#### Details

An ADMM form of the proposed objective function is written as

$$
\min_{\mathbf{\Phi}} \|\mathbf{Y} - \mathbf{Y} \mathbf{\Phi} \mathbf{\Phi}'\|_F^2 + \tau_1 \text{tr}(\mathbf{\Phi}^T \mathbf{\Omega} \mathbf{\Phi}) + \tau_2 \sum_{k=1}^K \sum_{j=1}^p |\phi_{jk}|,
$$

subject to  $\mathbf{\Phi}^T \mathbf{\Phi} = \mathbf{I}_K$ , where Y is a data matrix,  $\mathbf{\Omega}$  is a smoothness matrix, and  $\mathbf{\Phi} = {\phi_{jk}}$ .

#### Value

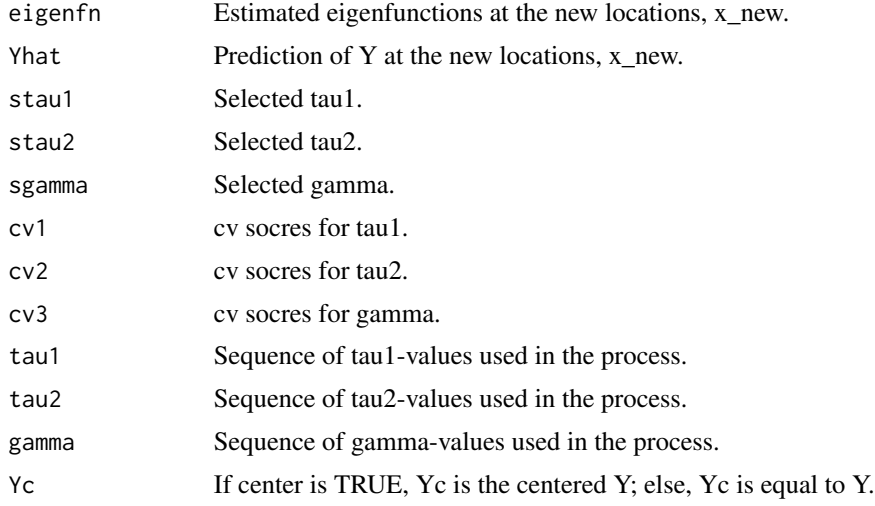

#### Author(s)

Wen-Ting Wang and Hsin-Cheng Huang

#### References

Wang, W.-T. and Huang, H.-C. (2017). Regularized principal component analysis for spatial data. *Journal of Computational and Graphical Statistics* 26 14-25.

#### Examples

```
###### 1D: regular locations
x_1D \leftarrow as.matrix(\text{seq}(-5, 5, \text{length} = 50))Phi_1D <- exp(-x_1D^2) / norm(exp(-x_1D^2), "F")set.seed(1234)
Y_1D <- rnorm(n = 100, sd = 3) %*% t(Phi_1D) + matrix(rnorm(n = 100 * 50), 100, 50)
cv_1D \leq -spatpca(x = x_1D, Y = Y_1D)plot(x_1D, cv_1D$eigenfn[, 1], type = "l", main = "1st eigenfunction")lines(x_1D, svd(Y_1D)*v[, 1], col = "red")legend("topleft", c("SpatPCA", "PCA"), lty = 1:1, col = 1:2)
## Not run:
### 1D: artificial irregular locations
rm_loc <- sample(1:50, 20)
x_1Drm <- x_1D[-rm_loc]
Y_1Drm <- Y_1D[,-rm_loc]
x_1Dnew \leq as.matrix(seq(-5, 5, length = 100))
cv_1D \le r spatpca(x = x_1Drm, Y = Y_1Drm, tau2 = 1:100, x_new = x_1Dnew)
plot(x_1Dnew, cv_1D$eigenfn, type = "l", main = "eigenfunction")
plot(cv_1D$Yhat[, 50], xlab = "n", ylab = "Yhat", type = "l",main = paste("prediction at x = ", x_1Dnew[50]))
###### 2D: Daily 8-hour ozone averages for sites in the Midwest (USA)
library(fields)
library(pracma)
data(ozone2)
x <- ozone2$lon.lat
Y <- ozone2$y
date <- as.Date(ozone2$date, format = "%y%m%d")
rmna <- !colSums(is.na(Y))
YY < - matrix(Y[, rmna], nrow = nrow(Y))
YY <- detrend(YY, "linear")
xx \leq x[rmna, ]
cv \leq spatpca(x = xx, Y = YY)quilt.plot(xx, cv$eigenfn[,1])
map("state", xlim = range(xx[, 1]), ylim = range(xx[, 2]), add = T)
map.text("state", xlim = range(xx[, 1]), ylim = range(xx[, 2]), cex = 2, add = T)
plot(date, YY %*% cv$eigenfn[,1], type = "l", ylab = "1st Principal Component")
### new loactions
new_p = 200x_{\text{ion}} \leftarrow \text{seq}(\text{min}(xx[, 1]), \text{max}(xx[, 1]), \text{ length} = \text{new}_p)x_l = x_l + x_l \leq \leq \leq \leq \leq \leq \leq \leq \leq \leq \leq \leq \leq \leq \leq \leq \leq \leq \leq \leq \leq \leq \leq \leq \leq \leq \leq \leq \leq \leq \leq \leq \leq \leq \leq 
xx_new \leq as_matrix(expand.grid(x = x_lon, y = x_lat))eof \le spatpca(x = xx, Y = YY, K = cv$Khat, tau1 = cv$stau1, tau2 = cv$stau2, x_new = xx_new)
quilt.plot(xx_new, eof$eigenfn[,1], nx = new_p, ny = new_p, xlab = "lon.", ylab = "lat.")
map("state", xlim = range(x_l), ylim = range(x_l), ydim = range(x_l)
```
#### spatpca 5

```
map.text("state", xlim = range(x_lon), ylim = range(x_lat), cex = 2, add = T)
###### 3D: regular locations
x \leftarrow y \leftarrow z \leftarrow as_matrix(seq(-5, 5, length = 10))d <- expand.grid(x, y, z)
Phi_3D <- exp(-d[, 1]^2 - d[, 2]^2 - d[, 3]^2) / norm(exp(-d[, 1]^2 - d[, 2]^2 - d[, 3]^2), "F")
Y_3D <- rnorm(n = 1000, sd = 3) %*% t(Phi) + matrix(rnorm(n = 100 * 10^3), 100, 10^3)
cv_3D \leq spatpca(x = d, Y = Y_3D, tau2 = seq(0, 1000, length = 10))library(plot3D)
library(RColorBrewer)
cols <- colorRampPalette(brewer.pal(9, "Blues"))(10)
isosurf3D(x, y, z, colvar = array(cv_3D$eigenfn[, 1], c(p, p, p)),level= seq(min(cv_3D$eigenfn[, 1]), max(cv_3D$eigenfn[, 1]), length = 10),
            ticktype = "detailed",
            colkey = list(side = 1),col = cols)## End(Not run)
```
# <span id="page-5-0"></span>Index

spatpca, [2](#page-1-0) SpatPCA-package, [2](#page-1-0)